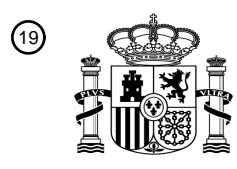

OFICINA ESPAÑOLA DE PATENTES Y MARCAS

ESPAÑA

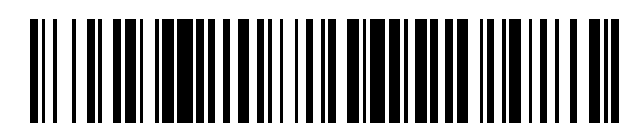

<sup>11</sup> **2 805 430** Número de publicación:

 $(51)$  Int. Cl.: *G21D 3/00* (2006.01)

### 12 TRADUCCIÓN DE PATENTE EUROPEA T3

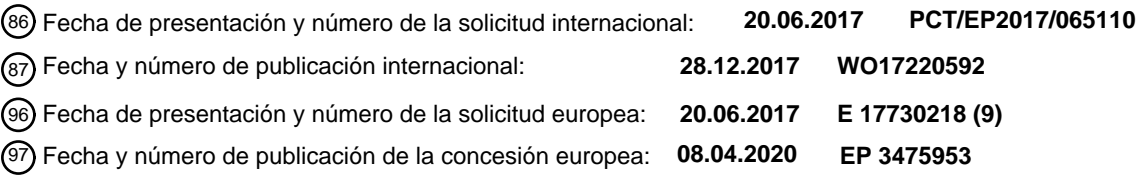

**Procedimiento de cálculo de un margen IPV asociado a un plan de carga de un reactor** 54 Título: **nuclear, sistema, programa informático y soporte asociados**

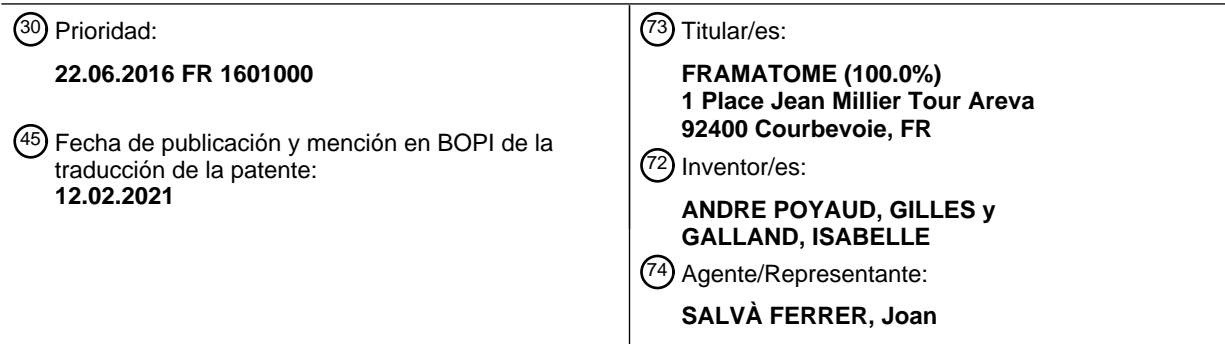

Aviso:En el plazo de nueve meses a contar desde la fecha de publicación en el Boletín Europeo de Patentes, de la mención de concesión de la patente europea, cualquier persona podrá oponerse ante la Oficina Europea de Patentes a la patente concedida. La oposición deberá formularse por escrito y estar motivada; sólo se considerará como formulada una vez que se haya realizado el pago de la tasa de oposición (art. 99.1 del Convenio sobre Concesión de Patentes Europeas).

#### **DESCRIPCIÓN**

Procedimiento de cálculo de un margen IPV asociado a un plan de carga de un reactor nuclear, sistema, programa informático y soporte asociados

5

**[0001]** La presente invención se refiere a un procedimiento de cálculo de un margen IPV asociado a un plan de carga de un reactor nuclear que comprende un núcleo en el que se cargan elementos de combustible, comprendiendo los elementos de combustible barras de combustible que incluyen cada una pastillas de combustible nuclear y una vaina que rodea a las pastillas.

10

**[0002]** La presente invención se refiere también a un sistema electrónico de cálculo asociado, y a un programa informático que incluye instrucciones de software que, cuando son ejecutadas por un ordenador, implementan dicho procedimiento.

15 **[0003]** La invención se aplica, por ejemplo, a los reactores nucleares de agua ligera ya sean de agua a presión o de agua en ebullición.

**[0004]** En la actualidad, en el mundo se explota un gran número de estos reactores.

- 20 **[0005]** Puede ser útil, sobre todo en países como Francia en los que más del 50% de la electricidad se produce mediante reactores nucleares, que la potencia global suministrada por estos reactores varíe con el fin de adaptarse a las necesidades de la red eléctrica que alimentan.
- **[0006]** En particular, es conveniente poder hacer funcionar los reactores nucleares a una potencia intermedia 25 durante un periodo en el curso del cual la demanda de la red sea baja, normalmente de unos días a menos de 2 meses, antes de recuperar la potencia nominal.

**[0007]** Sin embargo, dicha explotación de un reactor nuclear, que permitiría aprovechar mejor sus capacidades, no debe inducir problemas de seguridad, especialmente en caso de transitorio de funcionamiento accidental que pueda 30 intervenir por ejemplo durante el funcionamiento, o poco de tiempo después, a potencia intermedia.

**[0008]** Un objeto de la invención es resolver este problema suministrando un procedimiento que permita calcular un margen IPV asociado a un plan de carga de un reactor nuclear, que permita aprovechar mejor las capacidades del reactor, a la vez que se conserva un funcionamiento seguro.

35

**[0009]** A tal efecto, la invención tiene por objeto un procedimiento de cálculo de un margen IPV asociado a un plan de carga de un reactor nuclear que comprende un núcleo en el que se cargan elementos de combustible según el plan de carga, comprendiendo los elementos de combustible barras de combustible que incluyen cada una pastillas de combustible nuclear y una vaina que rodea a las pastillas,

40 estando el procedimiento implementado por un sistema electrónico y que comprende las etapas de:

- b) cálculo de un margen IPV principal de referencia para un plan de referencia de carga de los elementos de combustible en el núcleo,

- c) cálculo de un margen IPV secundario de referencia para el plan de referencia,
- 45 d) cálculo de un margen IPV secundario modificado para un plan modificado de carga de los elementos de combustible en el núcleo,

- e) cálculo de un margen IPV principal modificado para el plan modificado, en función de una comparación del margen IPV secundario modificado con el margen IPV secundario de referencia.

- 50 **[0010]** El procedimiento de cálculo según la invención permite entonces calcular el valor del margen IPV de forma más precisa, teniendo en cuenta una variabilidad de planes de carga de los elementos de combustible en el núcleo de un reactor nuclear para un ciclo de irradiación dado, con respecto a un plan de referencia.
- **[0011]** El plan de referencia define por ejemplo una carga nominal, también denominada carga en equilibrio, 55 según la cual, de un ciclo de irradiación a otro, los elementos de combustible presentes en el núcleo son similares, especialmente en términos de enriquecimiento inicial del material nuclear, y se cargan en el núcleo según un plan de carga reproducible. El plan de referencia corresponde entonces a un ciclo de funcionamiento del reactor denominado ciclo en equilibrio.
- 60 **[0012]** El plan modificado permite aportar flexibilidad con respecto al plan de referencia: define por ejemplo una carga de transición hacia o desde la carga nominal, tal como una carga correspondiente al arranque de un primer núcleo, a un ascenso en el equilibrio, a un cambio de gestión del funcionamiento del reactor, o incluso a un ciclo de fin de vida de reactor, o una variación con respecto al plan de referencia. El plan modificado se denomina también plan de flexibilidad.
- 65

**<sup>[0013]</sup>** El plan modificado es así distinto del plan de referencia en al menos un elemento de combustible 16

cargado en el núcleo, de manera que algunos elementos de combustible 16, por ejemplo, no se cargan en el núcleo según el plan modificado de carga y son sustituidos por elementos de combustible diferentes, por ejemplo, por la naturaleza del material fisible o su enriquecimiento o el histórico de irradiación de los elementos de combustible de sustitución.

5

**[0014]** Como variante, los elementos de combustible 16 cargados en el núcleo 2 son idénticos entre el plan modificado y el plan de referencia, siendo entonces el plan modificado distinto del plan de referencia solo por la posición de al menos dos elementos de combustible 16 en el núcleo 2.

10 **[0015]** Según otros aspectos ventajosos de la invención, el procedimiento comprende una o varias de las características siguientes, tomadas de forma aislada o según todas las combinaciones técnicamente posibles:

- cuando el margen IPV secundario modificado es superior o igual al margen IPV secundario de referencia, el margen IPV principal modificado es igual al margen IPV principal de referencia; y cuando el margen IPV secundario

15 modificado es inferior al margen IPV secundario de referencia, el margen IPV principal modificado es inferior al margen IPV principal de referencia;

- cuando el margen IPV secundario modificado es inferior al margen IPV secundario de referencia, el margen IPV principal modificado es igual al margen IPV principal de referencia reducido en un factor de corrección que depende de la desviación entre el margen IPV secundario modificado y el margen IPV secundario de referencia;

- 20 el factor de corrección depende de una relación entre el margen IPV secundario modificado y el margen IPV secundario de referencia y está comprendido estrictamente entre 0 y 1;
	- la etapa b) comprende las subetapas de:
		- b1) simulación de al menos un transitorio de funcionamiento del reactor nuclear,
- 25 b2) cálculo del valor alcanzado por una magnitud física en el curso del transitorio de funcionamiento en al menos una parte de una vaina de una barra de combustible, y

b3) determinación, como margen IPV principal de referencia, de la desviación entre el valor máximo alcanzado por dicho valor calculado en la subetapa b2) en el curso del transitorio y un límite tecnológico de la barra de combustible;

30

- el transitorio simulado en la subetapa b1) es un transitorio elegido entre el grupo que consiste en: un aumento excesivo de carga, una retirada incontrolada de al menos un grupo de haces de control, una caída de uno de los haces de control y una dilución incontrolada de ácido bórico;

- el procedimiento comprende, antes de la etapa b), la etapa de: a) determinación de un valor de ruptura de la 35 magnitud física que caracteriza una ruptura de la vaina;
	- la etapa a) incluye:

+ sometimiento de las barras de combustible irradiadas previamente a rampas de potencia nuclear experimentales,

- 40 + cálculo de los valores alcanzados por la magnitud física en al menos una vaina rota durante una rampa de potencia, y
	- + selección del valor de ruptura como el valor mínimo entre los valores alcanzados calculados;
	- cada una de las etapas c) y d) incluye, para cada elemento de combustible, las subetapas de:
- 45

i) simulación de una evolución del funcionamiento del reactor nuclear aplicando a las barras de combustible una rampa de potencia nuclear desde la potencia nula,

ii) cálculo de los valores alcanzados por una magnitud física en las vainas de las barras de combustible,

- iii) comparación de los valores alcanzados al valor de ruptura
- 50 iv) determinación de una potencia de ruptura igual:

I) a la potencia asociada al valor de ruptura, si un valor mínimo entre los valores alcanzados calculados en la subetapa ii) es superior al valor de ruptura, o

II) en el infinito, si ningún valor, entre los valores alcanzados calculados en la subetapa ii) es superior al valor 55 de ruptura,

- v) evaluación de un margen de potencia por diferencia entre la potencia de ruptura determinada en la subetapa iv) y una potencia máxima estimada en el elemento de combustible,
- el margen IPV secundario correspondiente, calculado durante cada una de las etapas c) y d), es igual al margen 60 mínimo entre los márgenes de potencia evaluados para los elementos de combustible en la subetapa v);

- se efectúan cálculos neutrónicos y cálculos termomecánicos para calcular cada margen IPV, y los cálculos neutrónicos y los cálculos termomecánicos están acoplados para el cálculo de un margen IPV principal correspondiente, estando los cálculos termomecánicos desacoplados de los cálculos neutrónicos para el cálculo 65 de un margen IPV secundario correspondiente;

- el procedimiento comprende además la etapa de: f) determinación de un valor límite de activación de una parada

de urgencia y/o de una alarma a partir del margen IPV principal calculado y para el plan considerado de carga de los elementos de combustible en el núcleo;

- la magnitud física se elige entre el grupo que consiste en: una restricción o una función de restricciones en la vaina; y una densidad de energía de deformación en la vaina;

5 - el procedimiento comprende además hacer funcionar el reactor nuclear usando el margen IPV principal calculado para el plan considerado de carga de los elementos de combustible en el núcleo.

**[0016]** La invención tiene también por objeto un programa informático que incluye instrucciones de software que, cuando son ejecutadas por un ordenador, implementan un procedimiento tal como se define anteriormente.

10

**[0017]** La invención tiene además por objeto un sistema electrónico de cálculo de un margen IPV asociado a un plan de carga de un reactor nuclear, que comprende un núcleo en el que se cargan elementos de combustible según el plan de carga, comprendiendo los elementos de combustible barras de combustible que incluyen cada una pastillas de combustible nuclear y una vaina que rodea a las pastillas,

15 comprendiendo el sistema:

**-** un primer módulo de cálculo configurado para calcular un margen IPV principal de referencia para un plan de referencia de carga de los elementos de combustible en el núcleo,

**-** un segundo módulo de cálculo configurado para calcular, por una parte, un margen IPV secundario de referencia 20 para el plan de referencia, y por otra parte, un margen IPV secundario modificado para un plan modificado de carga de los elementos de combustible en el núcleo,

**-** un módulo de comparación configurado para comparar el margen IPV secundario modificado con el margen IPV secundario de referencia,

25 estando el módulo de comparación configurado además para calcular un margen IPV principal modificado para el plan modificado, en función de dicha comparación del margen IPV secundario modificado con el margen IPV secundario de referencia.

**[0018]** La invención se entenderá mejor a partir de la lectura de la descripción que se ofrece a continuación, 30 dada únicamente a título de ejemplo no limitativo, y hecha en referencia a los dibujos adjuntos, en los que:

- **-** la figura 1 es una vista esquemática que ilustra un reactor nuclear de agua a presión;
- **-** la figura 2 es una vista esquemática lateral de un elemento de combustible del núcleo del reactor de la figura 1;

**-** la figura 3 es una vista esquemática en sección longitudinal de una barra de combustible del elemento de la figura 35 2;

**-** la figura 4 es un diagrama de bloques de un sistema electrónico de cálculo de un margen IPV asociado a un plan de carga del reactor de la figura 1;

**-** la figura 5 es un organigrama del procedimiento de cálculo de un margen IPV asociado a un plan de carga del reactor nuclear, implementado por el sistema electrónico de la figura 4; y

40 **-** la figura 6 es una curva que ilustra la simulación de una rampa de potencia para determinar una potencia de ruptura.

**[0019]** En la figura 1, un reactor nuclear 1 de agua a presión comprende como conocido de por sí un núcleo 2, un generador de vapor 3, una turbina 4 acoplada a un generador 5 de energía eléctrica y un condensador 6.

45

**[0020]** El reactor nuclear 1 comprende un circuito primario 8 equipado con una bomba 9 y en el que circula agua a presión, según la trayectoria indicada por flechas en la figura 1. Esta agua asciende principalmente a través del núcleo 2 para ser calentada en él asegurando la refrigeración del núcleo 2.

50 **[0021]** El circuito primario 8 comprende además un presurizador 10 que permite presurizar el agua que circula en el circuito primario 8.

**[0022]** El agua del circuito primario 8 alimenta también el generador de vapor 3 en el que se enfría asegurando la vaporización de agua que circula en un circuito secundario 12.

55

**[0023]** El vapor producido por el generador de vapor 3 es canalizado por el circuito secundario 12 hacia la turbina 4 y después hacia el condensador 6 en el que este vapor es condensado por intercambio de calor indirecto con agua de enfriamiento que circula en el condensador 6.

60 **[0024]** El circuito secundario 12 comprende, corriente arriba del condensador 6, una bomba 13 y un calentador 14.

**[0025]** De forma clásica, el núcleo 2 comprende elementos de combustible 16 que se cargan en una vasija 18 según un plan de carga. En la figura 1 se representa un único elemento 16, pero el núcleo 2 comprende por ejemplo 65 157 elementos 16.

**[0026]** El reactor 1 comprende haces de control 20 que están dispuestos en la vasija 18 por encima de ciertos elementos de combustible 16. En la figura 1 se representa un único haz de control 20, pero el núcleo 2 comprende por ejemplo una sesentena de haces de control 20.

5 **[0027]** Los haces de control 20 pueden ser desplazados por mecanismos 22 para llegar a insertarse en los elementos de combustible 16 que están suspendidos.

**[0028]** Clásicamente, cada haz de control 20 comprende barras de las que al menos algunas incluyen un material que absorbe los neutrones.

10

**[0029]** Así, el desplazamiento vertical de cada haz de control 20 permite regular la reactividad del reactor 1 y hace posibles variaciones de la potencia global P suministrada por el núcleo 2 desde la potencia nula hasta la potencia nominal PN, en función de la inmersión de los haces de control 20 en los elementos de combustible 16.

- 15 **[0030]** Algunos de estos haces de control 20 están destinados a asegurar la regulación del funcionamiento del núcleo 2, por ejemplo, en potencia o en temperatura, y se denominan haces de ajuste. Otros están destinados a la parada del reactor 1 y se denominan haces de parada.
- **[0031]** Los haces de control 20 se reúnen en grupos en función de su naturaleza y de su destino. Por ejemplo 20 para los reactores de tipo 900 MWe CPY, estos grupos se denominan G1, G2, N1, N2, R, SU, SB, SC, SD. Los grupos G1, G2, N1 y N2, llamados grupos de potencia, se usan en recubrimiento para la regulación de potencia y el grupo R se usa para la regulación de temperatura. Los grupos SU, SB, SC y SD se usan para realizar la parada de urgencia del reactor 1.
- 25 **[0032]** Como se ilustra en la figura 2, cada elemento de combustible 16 comprende de forma clásica una red de barras de combustible 24 y un esqueleto 26 de soporte de las barras de combustible 24.

**[0033]** El esqueleto 26 comprende clásicamente un elemento protector inferior 28, un elemento protector superior 30, una red de tubos guía 31 que conectan los dos elementos protectores 28 y 30 y destinados a recibir las 30 barras de los haces de control 20 y a colocar rejillas 32 que forman un tirante para colocar las redes de barras de combustible 24 y de tubos guía 31.

**[0034]** Como se ilustra en la figura 3, cada barra de combustible 24 comprende de forma clásica una vaina 33 en forma de un tubo cerrado en su extremo inferior por un tapón inferior 34 y en su extremo superior por un tapón 35 superior 35. La barra de combustible 24 comprende una serie de pastillas 36 apiladas en la vaina 33 y que se apoyan sobre el tapón inferior 34. Se dispone un muelle de mantenimiento 38 en el tramo superior de la vaina 33 para apoyarse sobre el tapón superior 35 y sobre la pastilla 36 superior.

**[0035]** Clásicamente, las pastillas 36 están hechas a base de material fisible, por ejemplo, de óxido de uranio, 40 y la vaina 33 es de aleación de circonio.

**[0036]** En la figura 3, que corresponde a una barra de combustible 24 obtenida de la fabricación y antes de la irradiación, existe una holgura radial J entre las pastillas 36 y la vaina 33. Este hecho se ilustra más en particular en el círculo aumentado de la figura 3.

45

**[0037]** Cuando el reactor 1 va a entrar en funcionamiento, por ejemplo, a su potencia nominal PN, la barra de combustible 24, según el término empleado en la técnica, se acondicionará.

**[0038]** El acondicionamiento se caracteriza esencialmente por el cierre de la holgura J entre las pastillas 36 y 50 la vaina 33, debido a la fluencia de la vaina 33 y al hinchamiento de las pastillas 36.

**[0039]** Más en concreto, se distinguen, por ejemplo, las etapas siguientes para cada barra de combustible 24 en el curso de la irradiación:

- 55 1) Bajo el efecto de la diferencia de presión entre el exterior (agua del circuito primario 8) y el interior de la barra de combustible 24, la vaina 33 se deforma progresivamente por fluencia radialmente hacia el interior de la barra de combustible 24. Si todo lo demás permanece sin cambios, la velocidad de fluencia de la vaina 33 es una característica del material que la constituye. Además, los productos de fisión, que en su mayoría se retienen en la pastilla 36, inducen un hinchamiento de la pastilla 36. Durante esta fase, el esfuerzo de la vaina 33 desde el punto
- 60 de vista de las restricciones se debe únicamente a la presión diferencial existente entre el exterior y el interior de la barra de combustible 24. Las restricciones en la vaina 33 son restricciones de compresión (negativas por convención).

2) El contacto entre la pastilla 36 y la vaina 33 se ceba en el curso de un intervalo de tiempo que depende esencialmente de las condiciones locales de irradiación (potencia, flujo neutrónico, temperatura...) y del material 65 de la vaina 33. En realidad, el contacto se establece de forma progresiva en un periodo que comienza con un

contacto blando seguido por el establecimiento de un contacto fuerte. El aumento de la presión de contacto de la

pastilla 36 en la cara interna de la vaina 33 conduce a una inversión de las restricciones en la vaina 33 que se vuelven positivas y tienden a someter a la vaina 33 a un esfuerzo de tracción.

3) El hinchamiento de la pastilla 36 prosigue y la pastilla 36 impone entonces su deformación a la vaina 33 hacia el exterior de la barra de combustible 24. En régimen permanente establecido, esta expansión es suficientemente 5 lenta para que la relajación del material de la vaina 33 permita un equilibrio de los esfuerzos en la vaina 33. Un análisis revela que, en estas condiciones, el nivel de las restricciones en tracción es moderado (varias decenas de MPa) y no presenta riesgo para la integridad de la vaina 33.

**[0040]** Si no hay riesgo de ruptura de la vaina 33 en régimen permanente debido al equilibrio termomécanico 10 en la vaina 33 en niveles de restricciones bastante bajos, aparece un riesgo cuando la potencia suministrada por la barra de combustible 24 varía intensamente.

**[0041]** De hecho, un aumento de potencia engendra un aumento de la temperatura en la barra de combustible 24. Dada la diferencia de las características mecánicas (coeficiente de dilatación térmica, módulo de Young) y la 15 diferencia de temperatura entre la pastilla 36 de material fisible y la vaina 33 de aleación de circonio, la pastilla 36 se dilatará más que la vaina 33 e impondrá su deformación a esta última.

**[0042]** Además, un funcionamiento de potencia intermedia durante varios días tiene como efecto el desacondicionamiento de las barras de combustible 24. Para las porciones de las barras de combustible 24 en las que 20 no se establece el contacto entre la vaina 33 y las pastillas 36, la holgura radial J aumenta. En lo que se refiere a las porciones de las barras de combustible 24 en las que la holgura J estaba cerrada, la holgura J puede volverse a abrir. En caso de holgura J abierta, se reanuda la fluencia en compresión de la vaina 33 por efecto de la presión. Como consecuencia tiene lugar un aumento de las restricciones en la vaina 33 cuando aparece el transitorio accidental.

25 **[0043]** Además, la presencia en el espacio entre la vaina 33 y la pastilla 36 de productos de fisión corrosivos, como el yodo, crea las condiciones de la corrosión bajo restricción. Así, la deformación impuesta por la pastilla 36 a la vaina 33 durante un transitorio, o una variación, de potencia puede provocar una ruptura de la vaina 33.

**[0044]** Ahora bien, dicha ruptura de la vaina 33 no es admisible por motivos de seguridad ya que podría producir 30 la liberación de productos de fisión en el circuito primario 8.

**[0045]** Los transitorios de potencia pueden producirse durante un funcionamiento normal del reactor 1, es decir, en las situaciones llamadas de categoría 1. De hecho, pueden ser necesarias variaciones de potencia sobre todo para adaptarse a las necesidades de energía eléctrica de la red eléctrica que alimenta el generador 5. Los transitorios de 35 potencia pueden producirse también en las situaciones accidentales dichas de categoría 2, como el aumento excesivo

- de carga, la retirada incontrolada del grupo o grupos de haces de control 20 de potencia, la dilución de ácido bórico o la caída de haces de control 20 no detectada.
- **[0046]** Partiendo del estado de equilibrio de los márgenes obtenido en funcionamiento normal, la duración 40 aceptable de funcionamiento con potencia intermedia se determina de forma que garantice la no ruptura por interacción pastilla-vaina de las vainas 33 presentes en el núcleo 2 en caso de transitorio de potencia de categoría 2, también denominado transitorio de potencia de clase 2.

**[0047]** Para garantizar la integridad de las barras de combustible 24 frente a la interacción pastilla-vaina, la 45 invención propone calcular un margen frente al riesgo de ruptura de una vaina 33 por interacción pastilla-vaina (IPV) para un plan de carga del reactor 1, de manera que este margen se denomina margen IPV.

**[0048]** Cada margen IPV es una desviación relativa para una magnitud característica del reactor nuclear 1 y de su núcleo 2, es decir, un delta de dicha magnitud característica del reactor nuclear 1, proviniendo esta desviación de 50 la consideración del riesgo de ruptura de las vainas 33 por la interacción pastilla-vaina.

**[0049]** Cada margen IPV se elige, por ejemplo, entre el grupo que consiste en: un margen de potencia, un margen en una magnitud termomécanica asociada a la vaina 33, un margen en una duración de funcionamiento del reactor 1 a una potencia intermedia. La magnitud característica del reactor nuclear 1, de la que se determina una 55 desviación, o un delta, para calcular el margen IPV es entonces la potencia nuclear, la magnitud termomecánica asociada a la vaina 33 o la duración de funcionamiento del reactor 1 a potencia intermedia.

**[0050]** El experto en la materia comprenderá que cuanto más importante es el margen IPV, menor es la probabilidad de ruptura de una vaina 33.

60

**[0051]** Para ello, se usa, por ejemplo, un sistema electrónico 40, en particular un sistema informático, de cálculo de un margen IPV asociado a un plan de carga del reactor nuclear 1, tal como se representa en la figura 4.

**[0052]** El sistema de cálculo 40 comprende un primer módulo de cálculo 42 configurado para calcular un 65 margen IPV principal de referencia para un plan de referencia de carga de los elementos de combustible 16 en el núcleo 2.

**[0053]** El sistema de cálculo 40 comprende un segundo módulo de cálculo 44 configurado para calcular, por una parte, un margen IPV secundario de referencia para el plan de referencia de carga de los elementos de combustible, y por otra parte, un margen IPV secundario modificado para un plan modificado de carga de los elementos 5 de combustible 16 en el núcleo 2, modificado con respecto al plan de referencia.

**[0054]** Cada margen IPV principal y cada margen IPV secundario son cada uno un margen IPV del tipo citado anteriormente, por ejemplo, un margen de potencia, un margen en la magnitud termomecánica, un margen en la duración de funcionamiento a potencia intermedia. El margen IPV principal y el margen IPV secundario son por ejemplo

### 10 del mismo tipo.

**[0055]** Como variante, el margen IPV principal y el margen IPV secundario son cada uno de tipo distinto. El margen IPV principal es por ejemplo un margen en la magnitud termomecánica o un margen en la duración de funcionamiento a potencia intermedia. El margen IPV secundario es por ejemplo un margen de potencia.

15

**[0056]** El experto en la materia comprenderá que el margen IPV secundario es por definición el margen IPV calculado por el segundo módulo de cálculo 44, y que el nombre de margen IPV secundario no está relacionado en particular con el circuito secundario 12, calculándose además el margen IPV principal de referencia por medio del primer módulo de cálculo 42.

### 20

**[0057]** El sistema de cálculo 40 comprende un módulo de comparación 46 configurado para comparar dicho margen IPV secundario modificado con el margen IPV secundario de referencia, estando además el módulo de comparación 46 configurado para calcular un margen IPV principal modificado para el plan modificado, en función del resultado de dicha comparación del margen IPV secundario modificado con el margen IPV secundario de referencia.

### 25

**[0058]** Cuando dicho margen IPV secundario modificado es inferior al margen IPV secundario de referencia, el módulo de comparación 46 se configura para calcular un valor del margen IPV principal modificado que es inferior al del margen IPV principal de referencia.

30 **[0059]** En el caso contrario, cuando dicho margen IPV secundario modificado es superior o igual al margen IPV secundario de referencia, el margen IPV principal modificado es igual al margen IPV principal de referencia.

**[0060]** Este valor de margen IPV principal modificado es suministrado al explotador responsable del reactor nuclear 1 que debe implementar el plan de carga modificado para la adaptación si fuera necesario de sus 35 especificaciones técnicas de explotación, especialmente la duración autorizada de funcionamiento a potencia intermedia.

**[0061]** Los márgenes IPV modificados, que son el margen IPV principal modificado y el margen IPV secundario modificado, se denominan también márgenes IPV de flexibilidad, estando estos márgenes IPV asociados al plan 40 modificado, también denominado plan de flexibilidad.

**[0062]** Como complemento facultativo, el sistema de cálculo 40 comprende un módulo de determinación 48 configurado para determinar, a partir del valor del margen IPV principal calculado correspondiente al plan de carga del reactor 1, un valor límite de activación de una parada de urgencia y/o de una alarma del reactor nuclear 1, estando el 45 valor límite de activación de una alarma con respecto a o siendo como mucho igual al valor límite de activación de una parada de urgencia.

**[0063]** En particular, cuando el plan de carga del reactor 1 es el plan modificado, también denominado plan de flexibilidad, el valor límite de activación de una parada de urgencia y/o de una alarma del reactor nuclear 1 se determina 50 a partir del valor del margen IPV principal modificado calculado, y dicho valor límite de activación para el plan de flexibilidad se reduce reducido con respecto a, o como mucho es igual a, el valor límite de activación para el plan de referencia.

**[0064]** En el ejemplo de la figura 4, el sistema de cálculo 40 comprende una unidad de tratamiento de 55 informaciones 50, formada por ejemplo por una memoria 52 y un procesador 54 asociado a la memoria 52. En este ejemplo comprende además medios de entrada/salida 56 y en su caso una pantalla de visualización 58.

- **[0065]** En el ejemplo de la figura 4, el primer módulo de cálculo 42, el segundo módulo de cálculo 44, el módulo de comparación 46 y como complemento facultativo el módulo de determinación 48 están hechos cada uno en forma 60 de un software ejecutable por el procesador 54. La memoria 52 de la unidad de tratamiento de informaciones 50 es entonces capaz de almacenar un primer software de cálculo configurado para calcular un margen IPV principal de referencia para un plan de referencia de carga, un segundo software de cálculo configurado para calcular un margen IPV secundario de referencia para el plan de carga de referencia y un margen IPV secundario modificado para el plan de carga modificado, un software de comparación configurado para comparar el margen IPV secundario modificado
- 65 con el margen IPV secundario de referencia, y además para calcular el margen IPV principal modificado en función de la comparación entre el margen IPV secundario modificado y el margen IPV secundario de referencia. Como

complemento facultativo la memoria 52 es capaz de almacenar un software de determinación configurado para determinar un valor límite de activación de una parada de urgencia y/o de una alarma del reactor nuclear 1 a partir del margen IPV principal calculado correspondiente al plan de carga, de referencia o modificado, según el cual se carga el reactor 1. El procesador 54 de la unidad de tratamiento de informaciones 50 es capaz entonces de ejecutar el primer 5 software de cálculo, el segundo software de cálculo, el software de comparación y como complemento facultativo el software de determinación.

**[0066]** Como variante no representada, el primer módulo de cálculo 42, el segundo módulo de cálculo 44, el módulo de comparación 46 y como complemento facultativo el módulo de determinación 48 están hechos cada uno 10 en forma de un componente lógico programable, tal como un FPGA (del inglés Field Programmable Gate Array), o en forma de un circuito integrado dedicado, tal como un ASIC (del inglés Application Specific Integrated Circuit).

**[0067]** El primer módulo de cálculo 42 está configurado para calcular el margen IPV principal de referencia para el plan de referencia de carga, por ejemplo según una primera metodología, por ejemplo la metodología denominada 15 MIR, siglas de Metodología IPV Renovada.

**[0068]** Según este ejemplo, el primer módulo de cálculo 42 está configurado para simular al menos un transitorio de funcionamiento del reactor 1, para calcular el valor alcanzado por una magnitud física G en el curso del transitorio de funcionamiento en al menos una porción de una vaina 33 de una barra de combustible 24 y para 20 determinar, como margen IPV principal de referencia, la desviación entre el valor máximo alcanzado por dicho valor

- calculado en el curso del transitorio y un límite tecnológico de la barra de combustible 24. En esta metodología, los cálculos neutrónicos (simulación del transitorio de potencia) y termomecánicos (cálculo de una magnitud física en la vaina) están acoplados
- 25 **[0069]** La magnitud física G es por ejemplo la restricción circunferencial σ<sub>θ</sub> o la restricción radial σ<sub>r</sub> en la vaina 33. Como variante, la magnitud física G es una función de las restricciones, por ejemplo de la diferencia entre por ejemplo la restricción circunferencial σθ y la restricción radial σ<sub>r</sub>. Como otra variante, la magnitud física G es la densidad de energía de deformación DED en la vaina 33.
- 30 **[0070]** El transitorio simulado por el primer módulo de cálculo 42 es preferentemente un transitorio elegido entre el grupo que consiste en:
	- **-** un aumento excesivo de carga,
	- **-** una retirada incontrolada de al menos un grupo de haces de control 20,
- 35 **-** una caída de uno de los haces de control 20, y **-** una dilución incontrolada de ácido bórico.

**[0071]** El aumento excesivo de carga corresponde a un aumento rápido del caudal de vapor en el generador de vapor 3. Dicho aumento conlleva un desequilibrio entre la potencia térmica del núcleo 2 y la carga del generador de vapor 3. Este desequilibrio conduce a un enfriamiento del circuito primario

 $40$ 

8. Debido al efecto moderador y/o a la regulación de la temperatura media en el núcleo 2 por los haces de control 20, la reactividad, y por tanto el flujo neutrónico, aumentan en el núcleo 2. Así, la potencia global P suministrada por el núcleo 2 aumenta rápidamente.

- 45 **[0072]** La retirada incontrolada de grupos de haces de control 20 mientras funciona el reactor provoca un aumento incontrolado de la reactividad. De ello resulta un aumento rápido de la potencia nuclear global P y del flujo de calor en el núcleo 2. Hasta la apertura de una válvula de descarga o de una válvula de seguridad del circuito secundario 12, la extracción de calor en el generador de vapor 3 aumenta menos deprisa que la potencia desprendida en el circuito primario 8. Como consecuencia se produce un aumento de la temperatura y de la presión del agua del
- 50 circuito primario 8. Para simular este transitorio, se supone una retirada de los grupos de potencia a la velocidad máxima de 72 pasos/mn hasta la extracción total de los haces de control 20 en cuestión.

**[0073]** Si uno o varios de los haces de control 20 caen en el núcleo, se produce una reducción inmediata de la reactividad y de la potencia global P en el núcleo 2. En ausencia de acción protectora, el desequilibrio así inducido 55 entre el circuito primario 8 y el circuito secundario 12 conlleva una disminución de la temperatura de entrada del agua en el núcleo 2, así como un aumento de la potencia neutrónica por las contrarreacciones, por ejemplo por efecto Doppler, y la regulación de temperatura, hasta alcanzar un nuevo equilibrio entre el circuito primario 8 y el circuito secundario 12. La presencia en el núcleo 2 del reactor nuclear 1 del o de los haces de control 20 que han caído provoca una deformación de la distribución radial de potencia, mientras que la retirada del grupo de regulación conduce

60 a una modificación axial de la potencia.

**[0074]** La dilución incontrolada de ácido bórico consiste en una disminución de la concentración de boro del agua del circuito primario del reactor debida a un fallo de un sistema del reactor 1. Provoca una inserción de reactividad que conduce a un crecimiento local de la potencia lineal en el núcleo 2.

65

**[0075]** El límite tecnológico de una barra de combustible 24 se establece a partir de los valores alcanzados por

la magnitud física en vainas durante rampas de potencia experimentales, realizadas en reactor de ensayos, en tramos de barras de combustible representativos de las barras de combustible 24 e irradiadas previamente en el reactor nuclear de potencia y que presentan diferentes tasas de combustión. El límite tecnológico de la magnitud física corresponde al valor mínimo de la magnitud física entre los valores alcanzados en el curso de los ensayos 5 experimentales. Por debajo de este límite, no se contempla ninguna ruptura de barra de combustible 24 por interacción pastilla-vaina. Por encima, la probabilidad de una ruptura de vaina por interacción pastilla-vaina no es nula.

**[0076]** El segundo módulo de cálculo 44 está configurado para calcular cada margen IPV secundario, por ejemplo, según una segunda metodología distinta de la primera metodología, por ejemplo la metodología denominada 10 metodología de potencia de ruptura.

**[0077]** El segundo módulo de cálculo 44 está configurado, según este ejemplo, para cada elemento de combustible 16, para simular una evolución del funcionamiento del reactor nuclear 1 aplicando a cada barra de combustible 24 una rampa de potencia nuclear desde la potencia nula, con el fin de calcular los valores alcanzados

- 15 por una magnitud física localmente en cada vaina 33 de cada barra de combustible 24 presente en el núcleo 2 y para determinar llegado el caso una potencia de ruptura local igual a la potencia asociada al valor local de la magnitud física cuando este valor alcanza el límite tecnológico. Si no se alcanza el límite tecnológico, la potencia de ruptura local en el punto considerado es infinita. En esta metodología, la rampa de potencia simulada es una rampa teórica, independiente de los estudios neutrónicos, y los cálculos termomecánicos se desacoplan entonces de los cálculos
- 20 neutrónicos

**[0078]** El segundo módulo de cálculo 44 está configurado además para evaluar en cada punto del núcleo 2 un margen de potencia por diferencia entre la potencia de ruptura calculada para un plan de carga y una potencia máxima local estimada en el mismo instante del ciclo de irradiación para el plan de carga considerado, con el margen IPV

25 secundario calculado según la segunda metodología que depende entonces del margen mínimo entre los márgenes de potencia así evaluados. El margen IPV secundario calculado es, por ejemplo, igual al margen mínimo entre dichos márgenes de potencia evaluados.

**[0079]** La potencia máxima estimada es, por ejemplo, una envolvente de potencia en cualquier punto del núcleo 30 2 y que tiene en cuenta todos los transitorios limitantes. Esta potencia máxima estimada tiene en cuenta sobre todo los transitorios de potencia que pueden producirse en las situaciones accidentales llamadas de categoría 2.

**[0080]** El experto en la materia comprenderá entonces que, en el ejemplo descrito anteriormente, el primer módulo de cálculo 42 está configurado más en general para calcular un margen IPV principal según la primera 35 metodología, llamada metodología IPV renovada, y que el segundo módulo de cálculo 44 está configurado más en general para calcular un margen IPV secundario, de referencia o modificado, según la segunda metodología, llamada metodología de potencia de ruptura.

**[0081]** El módulo de comparación 46 está configurado entonces para comparar dicho margen IPV secundario 40 modificado con dicho margen IPV secundario de referencia, y deducir de ello el margen IPV principal modificado.

**[0082]** Cuando el margen IPV secundario modificado es superior o igual al margen IPV secundario de referencia, el módulo de comparación 46 está configurado entonces para validar como margen IPV principal modificado, asociado al plan de carga modificado, el valor del margen IPV principal de referencia.

45

**[0083]** Cuando el margen IPV secundario modificado es inferior al margen IPV secundario de referencia, el módulo de comparación 46 está configurado para calcular un valor del margen IPV principal modificado que es inferior al del margen IPV principal de referencia. El margen IPV principal modificado se calcula, por ejemplo, aplicando un factor de corrección al margen IPV principal de referencia. El factor de corrección es, por ejemplo, un valor positivo 50 restado del margen IPV principal de referencia, o un factor multiplicativo comprendido estrictamente entre 0 y 1.

**[0084]** El factor de corrección depende preferentemente de la desviación entre el margen IPV secundario

modificado y el margen IPV secundario de referencia. El factor de corrección depende, por ejemplo, de una relación entre el margen IPV secundario modificado y el margen IPV secundario de referencia. El margen IPV principal 55 modificado se calcula entonces, por ejemplo, multiplicando el margen IPV principal de referencia por la relación entre el margen IPV secundario modificado y el margen IPV secundario de referencia.

**[0085]** El margen IPV principal modificado es transmitido al explotador responsable que debe implementar dicho plan de carga modificado con el fin de adaptar, si fuera necesario, si los umbrales de protección de su reactor 1 60 permanecen sin cambios, la duración de funcionamiento a potencia intermedia en el curso del ciclo de irradiación y por tanto explotar lo mejor posible las capacidades del reactor 1 reduciendo los riesgos de daño de las barras de combustible 24.

**[0086]** Como complemento facultativo, el módulo de determinación 48 está configurado para determinar el valor 65 límite de activación de una parada de urgencia y/o de una alarma a partir del margen IPV principal calculado y según el plan de carga considerado, de manera que el margen IPV principal de referencia se usa cuando el plan de carga es

el plan de carga de referencia, y el margen IPV principal modificado se usa cuando el plan de carga es el plan de carga modificado. Dicho de otro modo, el módulo de determinación 48 está configurado para establecer umbrales de parada de urgencia y/o de alarma en función del margen IPV principal calculado, y más en general para usar el margen IPV principal calculado con el fin de controlar el reactor 1.

5

**[0087]** El procedimiento de cálculo de un margen IPV asociado a un plan de carga se ilustra por medio del organigrama de la figura 5.

**[0088]** Durante una primera etapa 100, se calcula un margen IPV principal de referencia por medio del primer 10 módulo de cálculo 42 para el plan de carga de referencia de los elementos de combustible 16 en el núcleo 2.

**[0089]** El margen IPV principal de referencia se calcula preferentemente usando la metodología MIR, tal como se describe anteriormente. El experto en la materia observará que el documento FR 2 846 139 A1, en particular en las páginas 9 a 19, en relación con las figuras 5 a 11, se refiere también a la metodología MIR.

15

**[0090]** Al ser la interacción pastilla-vaina local por naturaleza, el riesgo de ruptura de la vaina se determina a partir del estado termomecánico de las barras de combustible 24 en cada malla del núcleo 2 del reactor nuclear 1. El estado termomecánico de una barra de combustible 24 en un instante dado depende de los históricos de potencia experimentados por dicha barra de combustible 24 desde su primera introducción en el estado nuevo en el núcleo 2 20 hasta el instante del cálculo.

**[0091]** Para el cálculo del margen IPV principal de referencia, el primer módulo de cálculo 42 comienza, por ejemplo, por determinar un valor de una magnitud física G para cada malla axial de cada barra de combustible 24 presente en el núcleo 2 del reactor 1.

25

**[0092]** Los históricos de potencia son generados por el primer módulo de cálculo 42 para cada barra de combustible 24 presente en el núcleo 2, por ejemplo por modelización por elementos finitos del comportamiento neutrónico de las barras de combustible 24.

30 **[0093]** Los históricos de funcionamiento relativos a cada barra de combustible 24 son generados para diferentes modos de funcionamiento del núcleo 2, que son:

**-** el funcionamiento de base en la que la potencia global P del núcleo 2 es igual a su potencia nominal PN,

**-** el funcionamiento a potencia intermedia con los haces de control 20 insertados en los elementos de combustible 35 16,

**-** el funcionamiento a potencia intermedia con los haces de control 20 extraídos de los elementos de combustible 16.

**[0094]** Los históricos pueden generarse teniendo en cuenta diferentes niveles de potencia intermedia, por 40 ejemplo, el 10% de PN, el 30% de PN, el 50% de PN, ...

**[0095]** A continuación, el primer módulo de cálculo 42 simula al menos un transitorio de funcionamiento del reactor nuclear 1, tal como uno o varios transitorios accidentales de funcionamiento del reactor 1 que inducen variaciones bruscas de potencia. Los transitorios accidentales son simulados por ejemplo a partir de condiciones 45 iniciales simuladas que corresponden a una situación llamada de categoría 1, en varios instantes en cada ciclo.

**[0096]** Los transitorios simulados son los transitorios accidentales llamados de categoría 2 que inducen las variaciones de potencia más fuertes y más rápidas en el núcleo 2, tales como los transitorios descritos anteriormente, que son el aumento excesivo de carga, la retirada incontrolada de grupos de haces de control 20, mientras el reactor 50 1 está bajo potencia, y la caída de haces 20.

**[0097]** El primer módulo de cálculo 42 calcula así el valor máximo alcanzado por la magnitud física G, tal como la restricción circunferencial  $\sigma_{\theta}$ , en el curso del transitorio de funcionamiento en cada malla axial de cada barra de combustible 24, y después compara para cada malla axial dicho valor máximo con el límite tecnológico y determina el 55 margen IPV como la diferencia entre el límite tecnológico y el valor máximo de la magnitud física en el núcleo 2.

**[0098]** Durante una segunda etapa 110, el margen IPV secundario de referencia es calculado por el segundo módulo de cálculo 44 para el plan de referencia de carga de los elementos de combustible 16 en el núcleo 2.

60 **[0099]** El margen IPV secundario de referencia se calcula preferentemente usando la segunda metodología, llamada metodología de potencia de ruptura.

**[0100]** El segundo módulo de cálculo 44 simula entonces, para cada elemento de combustible 16, una evolución del funcionamiento del reactor nuclear 1 aplicando a cada malla axial de cada barra de combustible 24, 65 después de un tramo 112 de potencia sustancialmente constante, una rampa de potencia 114 desde la potencia nula, tal como se representa en la figura 6. El segundo módulo de cálculo 44 calcula entonces los valores alcanzados

localmente en cada malla axial de cada barra de combustible 24, por una magnitud física y, en caso de superación del límite tecnológico determina una potencia de ruptura P $_{lin}$  rupti igual a la potencia asociada a la magnitud física en ruptura. En el ejemplo de la figura 6, la rampa de potencia 114 es una rampa de potencia lineal, y la magnitud física es la densidad de energía de deformación DED en la vaina 33, la potencia de ruptura Plin\_rupt correspondiente entonces a la 5 densidad de energía de deformación máxima DEDMAX, es decir, al valor de la densidad de energía de deformación alcanzada durante la ruptura de la vaina 33.

**[0101]** A continuación, el segundo módulo de cálculo 44 evalúa, para cada malla axial de cada barra de combustible 24, un margen de potencia por diferencia entre la potencia de ruptura y la potencia máxima en el conjunto 10 de los transitorios, de manera que el margen IPV secundario calculado sigue la segunda metodología que depende entonces del margen mínimo entre los márgenes de potencia evaluados para cada malla axial de cada barra de combustible 24 de cada elemento de combustible 16.

**[0102]** Durante la etapa siguiente 120, el segundo módulo de cálculo 44 calcula el margen IPV secundario 15 modificado para el plan modificado de carga de los elementos de combustible 16 en el núcleo 2.

**[0103]** El plan de carga modificado es por ejemplo distinto del plan de carga de referencia de al menos un elemento de combustible cargado en el núcleo.

- 20 **[0104]** Como variante, los elementos de combustible 16 cargados en el núcleo son idénticos entre el plan modificado de carga y el plan de referencia de carga, siendo entonces el plan modificado distinto del plan de referencia por la posición de al menos dos elementos de combustible en el núcleo 2.
- **[0105]** El margen IPV secundario modificado se calcula preferentemente usando la segunda metodología, 25 llamada metodología de potencia de ruptura, es decir, tal como se indica anteriormente para la etapa 110, pero con el plan modificado de carga.

**[0106]** Durante la etapa siguiente 130, el módulo de comparación 46 compara entonces dicho margen IPV secundario modificado con dicho margen IPV secundario de referencia, y valida, como margen IPV principal 30 modificado, el margen IPV principal de referencia calculado previamente, cuando dicho margen IPV secundario modificado es superior o igual a dicho margen IPV secundario de referencia.

**[0107]** Cuando dicho margen IPV secundario modificado es inferior a dicho margen IPV secundario de referencia, el módulo de comparación 46 calcula el margen IPV principal modificado, que tiene entonces un valor 35 inferior al del margen IPV principal de referencia calculado previamente, por ejemplo aplicando un factor de corrección a dicho margen IPV principal de referencia. El factor de corrección es, por ejemplo, un valor positivo restado del margen IPV principal de referencia, o un factor multiplicativo comprendido estrictamente entre 0 y 1.

- **[0108]** El factor de corrección depende preferentemente de la desviación entre el margen IPV secundario 40 modificado y el margen IPV secundario de referencia. El factor de corrección depende, por ejemplo, de una relación entre el margen IPV secundario modificado y el margen IPV secundario de referencia. El margen IPV principal modificado se obtiene entonces, por ejemplo, multiplicando el margen IPV principal de referencia por la relación entre el margen IPV secundario modificado y el margen IPV secundario de referencia.
- 45 **[0109]** Este valor de margen IPV principal, en particular el margen IPV principal modificado cuando el reactor 1 se carga según el plan modificado, es suministrado al explotador responsable del reactor nuclear 1 antes de implementar el plan de carga modificado para la adaptación si fuera necesario de sus especificaciones técnicas de explotación.
- 50 **[0110]** Como complemento facultativo, a partir de este valor del margen IPV principal modificado, asociado al plan de carga modificado, el módulo de determinación 48 establece entonces umbrales de parada de urgencia y/o de alarma, y más en general usa el margen IPV principal modificado para reducir llegado el caso los umbrales de parada de urgencia y/o de alarma para controlar el reactor 1.
- 55 **[0111]** Así, el procedimiento de cálculo y el sistema de cálculo 40 según la invención permiten calcular un margen IPV, teniendo en cuenta una variabilidad de los planes de carga, considerando por ejemplo una carga de transición hacia o desde la carga nominal, tal como una carga correspondiente al arranque de un primer núcleo, a un ascenso en el equilibrio, a un cambio de gestión del funcionamiento del reactor o a un ciclo de fin de vida de reactor.
- 60 **[0112]** El procedimiento de cálculo y el sistema de cálculo 40 según la invención permiten también fijar llegado el caso los ajustes de determinados umbrales de parada o de alarma del reactor nuclear 1 a valores inferiores si fuera necesario y convertir la desviación correspondiente al margen IPV en una duración autorizada de funcionamiento a potencia intermedia. Así, es posible asegurar un funcionamiento seguro del reactor nuclear 1, aprovechando mejor sus capacidades, en especial en caso de funcionamiento prolongado a potencia intermedia (FPPI).
- 65

**[0113]** El procedimiento de cálculo y el sistema de cálculo 40 según la invención permiten así una mejor

adecuación entre la gestión del combustible y la maniobrabilidad del reactor 1 para el explotador: elección del plan de carga, justificación de los ciclos de transición, posibilidad de prolongar las duraciones de FPPI.

#### **REIVINDICACIONES**

1. Procedimiento de cálculo de un margen de interacción pastilla-vaina IPV asociado a un plan de carga de un reactor nuclear (1) que comprende un núcleo (2) en el que se cargan elementos de combustible (16) según el 5 plan de carga, comprendiendo los elementos de combustible (16) barras de combustible (24) que incluyen cada una

pastillas (36) de combustible nuclear y una vaina (33) que rodea a las pastillas (36), estando el procedimiento implementado por un sistema electrónico (40) y que comprende las etapas de:

- b) cálculo (100) de un margen IPV principal de referencia para un plan de referencia de carga de los elementos 10 de combustible (16) en el núcleo (2),

- c) cálculo (110) de un margen IPV secundario de referencia para el plan de referencia,

- d) cálculo (120) de un margen IPV secundario modificado para un plan modificado de carga de los elementos de combustible (16) en el núcleo (2),

- e) cálculo (130) de un margen IPV principal modificado para el plan modificado, en función de una comparación 15 del margen IPV secundario modificado con el margen IPV secundario de referencia.

2. Procedimiento según la reivindicación 1, en el que, cuando el margen IPV secundario modificado es superior o igual al margen IPV secundario de referencia, el margen IPV principal modificado es igual al margen IPV principal de referencia, y cuando el margen IPV secundario modificado es inferior al margen IPV secundario de 20 referencia, el margen IPV principal modificado es inferior al margen IPV principal de referencia.

3. Procedimiento según la reivindicación 2, en el que, cuando el margen IPV secundario modificado es inferior al margen IPV secundario de referencia, el margen IPV principal modificado es igual al margen IPV principal de referencia reducido en un factor de corrección que depende de la desviación entre el margen IPV secundario 25 modificado y el margen IPV secundario de referencia.

4. Procedimiento según la reivindicación 3, en el que el factor de corrección depende de una relación entre el margen IPV secundario modificado y el margen IPV secundario de referencia y está comprendido estrictamente entre  $0 \vee 1$ .

30

5. Procedimiento según cualquiera de las reivindicaciones anteriores, en el que la etapa b) comprende las subetapas de:

b1) simulación de al menos un transitorio de funcionamiento del reactor nuclear (1),

35 b2) cálculo del valor alcanzado por una magnitud física (G) en el curso del transitorio de funcionamiento en al menos una parte de una vaina (33) de una barra de combustible (24), y b3) determinación, como margen IPV principal de referencia, de la desviación entre el valor máximo alcanzado por

dicho valor calculado en la subetapa b2) en el curso del transitorio y un límite tecnológico de la barra de combustible (24).

40

6. Procedimiento según la reivindicación 5, en el que el transitorio simulado en la subetapa b1) es un transitorio elegido entre el grupo que consiste en:

- un aumento excesivo de carga,

45 - una retirada incontrolada de al menos un grupo de haces de control (20),

- una caída de uno de los haces de control (20), y

- una dilución incontrolada de ácido bórico.

7. Procedimiento según la reivindicación 5 o 6, en el que el procedimiento comprende, antes de la etapa 50 b), la etapa de:

a) determinación de un valor de ruptura (GRUP, DE-D<sub>rup</sub>) de la magnitud física (G, DED) que caracteriza una ruptura de la vaina (33).

55 8. Procedimiento según la reivindicación 7, en el que la etapa a) incluye:

- sometimiento de las barras de combustible (24) irradiadas previamente a rampas de potencia nuclear experimentales,

- cálculo de los valores alcanzados (G<sub>MAX</sub>, DED<sub>MAX</sub>) por la magnitud física (G, DED) en al menos una vaina (33) 60 rota durante una rampa de potencia, y

- selección del valor de ruptura (G<sub>RUP</sub>, DE-D<sub>RUP</sub>) como el valor mínimo entre los valores alcanzados calculados.

9. Procedimiento según la reivindicación 7 u 8, en el que cada una de las etapas c) y d) incluye, para cada elemento de combustible (16), las subetapas de:

65

i) simulación de una evolución del funcionamiento del reactor nuclear (1) aplicando a las barras de combustible

(24) una rampa de potencia nuclear desde la potencia nula,

ii) cálculo de los valores alcanzados (DEDMAX) por una magnitud física (DED) en las vainas (33) de las barras de combustible (24),

iii) comparación de los valores alcanzados (DED<sub>MAX</sub>) con el valor de ruptura (DED<sub>RUP</sub>)

5 iv) determinación de una potencia de ruptura igual:

I) a la potencia asociada al valor de ruptura (DED<sub>RUP</sub>), si un valor mínimo entre los valores alcanzados (DED<sub>MAX</sub>) calculados en la subetapa ii) es superior al valor de ruptura (DEDRUP), o

II) en el infinito, si ningún valor, entre los valores alcanzados (DED<sub>MAX</sub>) calculados en la subetapa ii), es superior 10 al valor de ruptura (DEDRUP),

v) evaluación de un margen de potencia por diferencia entre la potencia de ruptura determinada en la subetapa iv) y una potencia máxima estimada en el elemento de combustible (16),

el margen IPV secundario correspondiente, calculado durante cada una de las etapas c) y d), es igual al margen 15 mínimo entre los márgenes de potencia evaluados para los elementos de combustible (16) en la subetapa v).

10. Procedimiento según cualquiera de las reivindicaciones anteriores, en el que se efectúan cálculos neutrónicos y cálculos termomecánicos para calcular cada margen IPV, y

en el que los cálculos neutrónicos y los cálculos termomecánicos están acoplados para el cálculo de un margen IPV 20 principal correspondiente, estando los cálculos termomecánicos desacoplados de los cálculos neutrónicos para el cálculo de un margen IPV secundario correspondiente.

11. Procedimiento según cualquiera de las reivindicaciones anteriores, en el que el procedimiento comprende además la etapa de:

25 f) determinación de un valor límite de activación de una parada de urgencia y/o de una alarma a partir del margen IPV principal calculado y para el plan considerado de carga de los elementos de combustible (16) en el núcleo (2).

12. Procedimiento según cualquiera de las reivindicaciones anteriores, en el que la magnitud física se elige entre el grupo que consiste en:

30

- una restricción o una función de restricciones en la vaina (33); y

- una densidad de energía de deformación en la vaina (33).

13. Procedimiento según cualquiera de las reivindicaciones anteriores, en el que el procedimiento 35 comprende, además:

hacer funcionar el reactor nuclear (1) usando el margen IPV principal calculado para el plan considerado de carga de los elementos de combustible (16) en el núcleo (2).

14. Programa informático que incluye instrucciones de software que, cuando son ejecutadas por un 40 ordenador, implementan un procedimiento según cualquiera de las reivindicaciones anteriores.

15. Sistema electrónico (40) de cálculo de un margen IPV asociado a un plan de carga de un reactor nuclear (1) que comprende un núcleo (2) en el que se cargan elementos de combustible (16) según el plan de carga, comprendiendo los elementos de combustible (16) barras de combustible (24) que incluyen cada una pastillas (36) de 45 combustible nuclear y una vaina (33) que rodea a las pastillas (36),

comprendiendo el sistema (40):

- un primer módulo de cálculo (42) configurado para calcular un margen IPV principal de referencia para un plan de referencia de carga de los elementos de combustible (16) en el núcleo (2),

50 - un segundo módulo de cálculo (44) configurado para calcular, por una parte, un margen IPV secundario de referencia para el plan de referencia, y por otra parte, un margen IPV secundario modificado para un plan modificado de carga de los elementos de combustible (16) en el núcleo (2),

- un módulo de comparación (46) configurado para comparar el margen IPV secundario modificado con el margen IPV secundario de referencia,

55

estando el módulo de comparación (46) configurado además para calcular un margen IPV principal modificado para el plan modificado, en función de dicha comparación del margen IPV secundario modificado con el margen IPV secundario de referencia.

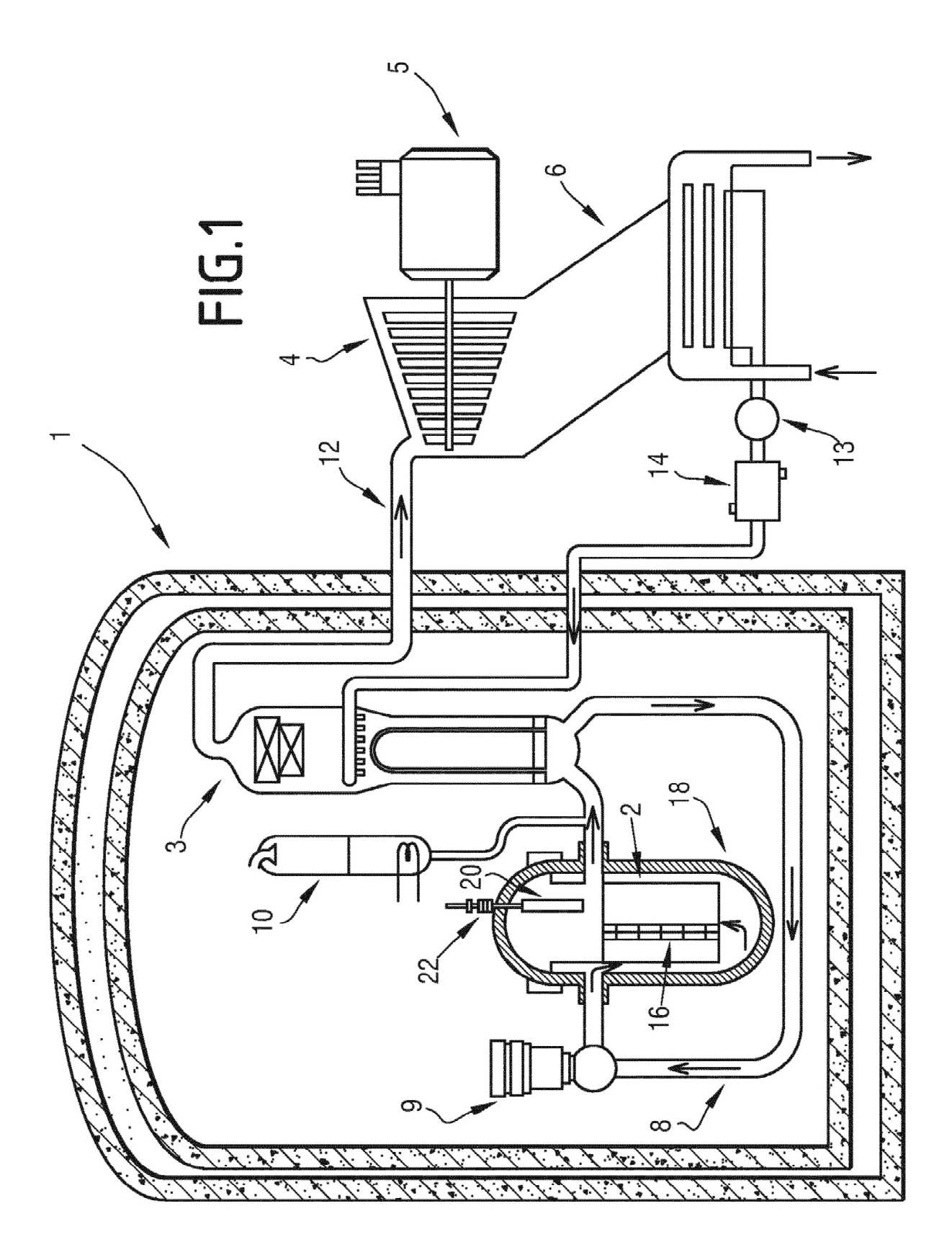

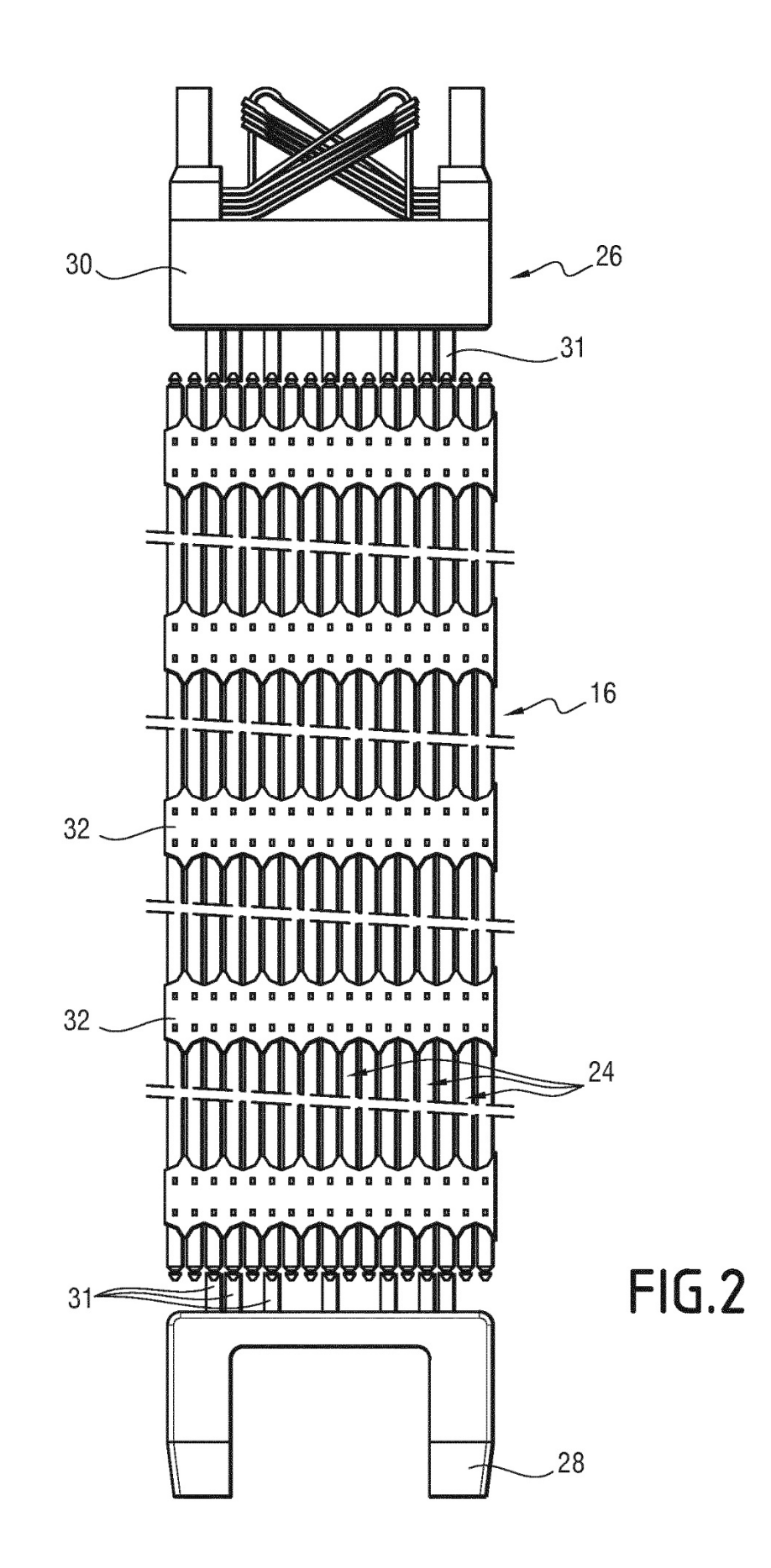

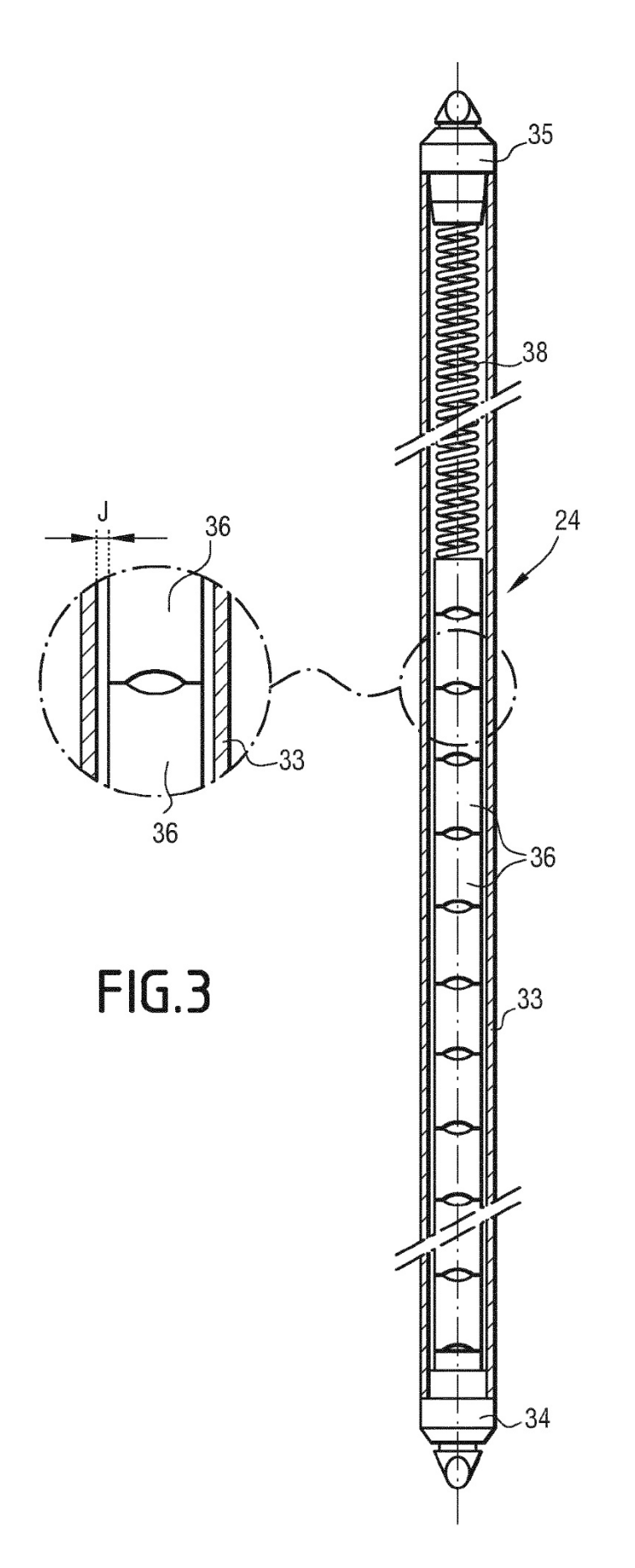

ES 2 805 430 T3

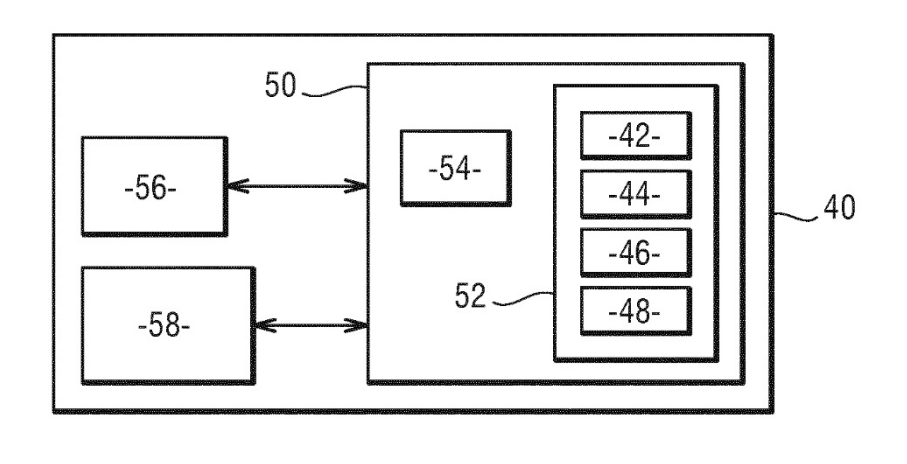

**FIG.4** 

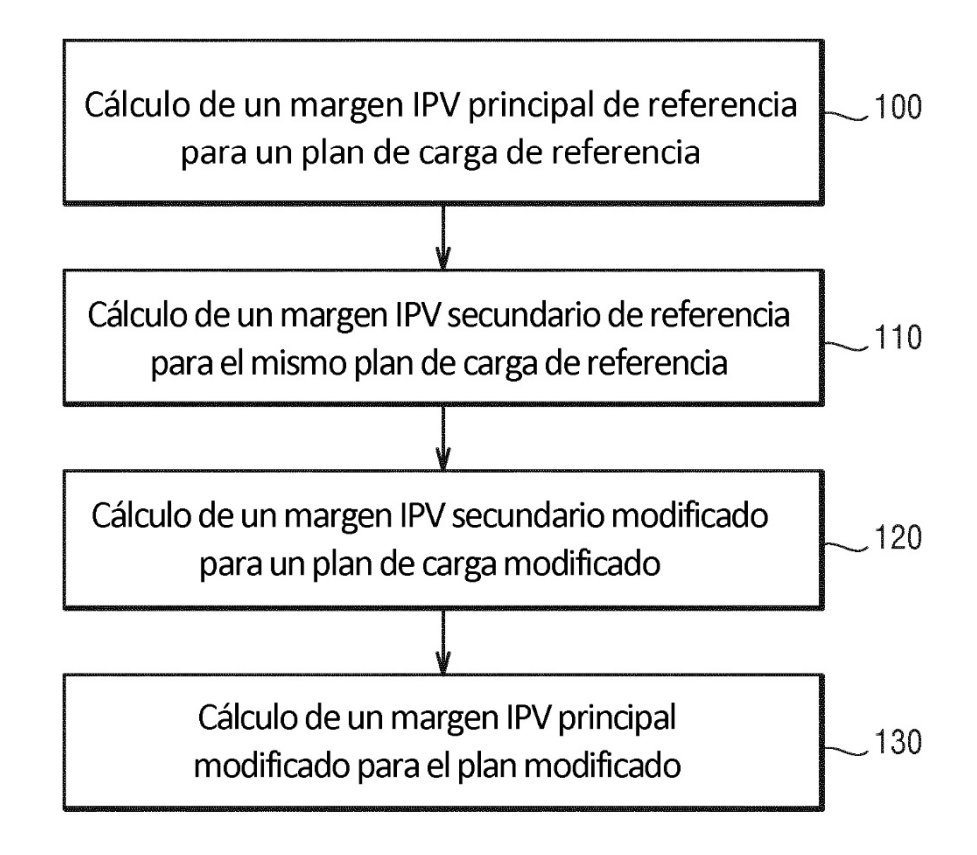

FIG.5

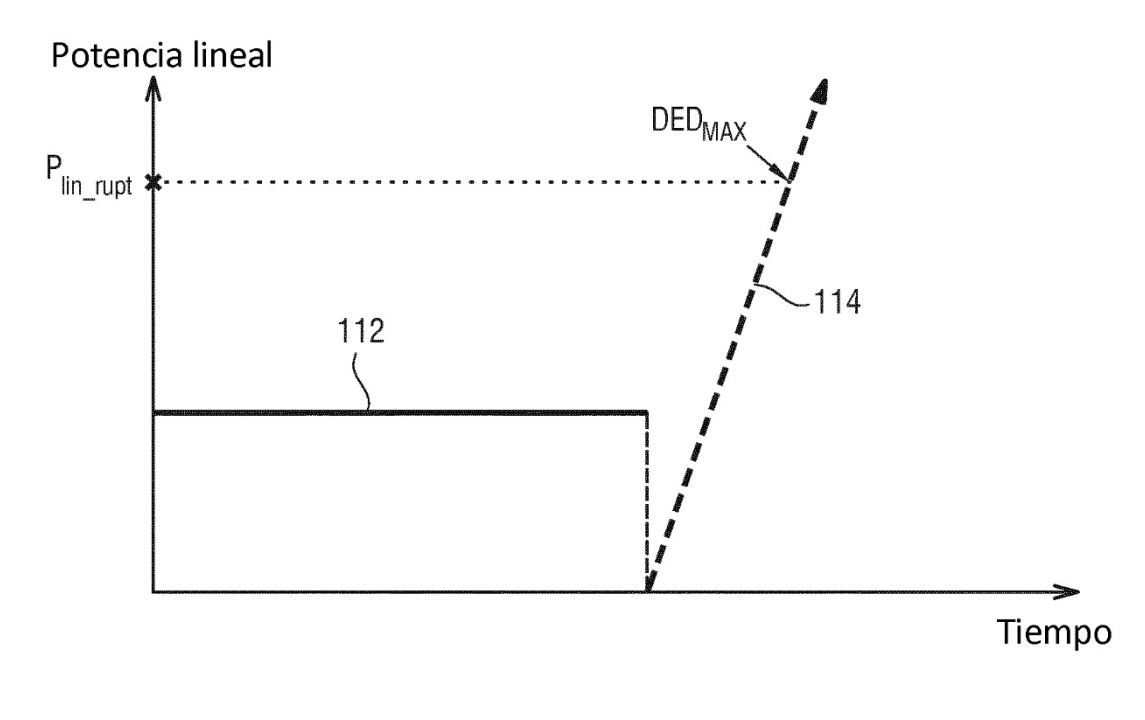

 $FIG.6$